## **How To Setup The TC4000 SMPTE Timecode Reader in BEYOND Software**

From:

<http://wiki.pangolin.com/> - **Pangolin Wiki**

Permanent link:

**[http://wiki.pangolin.com/doku.php?id=beyond:quickhints:how\\_to\\_setup\\_the\\_tc4000\\_smpte\\_timecode\\_reader\\_in\\_beyond\\_software&rev=1583165056](http://wiki.pangolin.com/doku.php?id=beyond:quickhints:how_to_setup_the_tc4000_smpte_timecode_reader_in_beyond_software&rev=1583165056)**

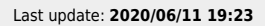

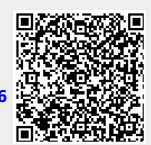